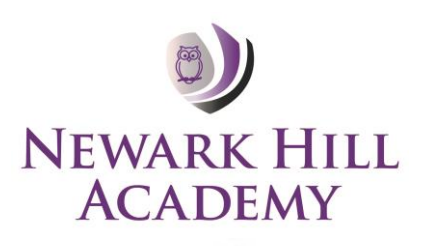

## **Computing**

## Computer Science (Coding)

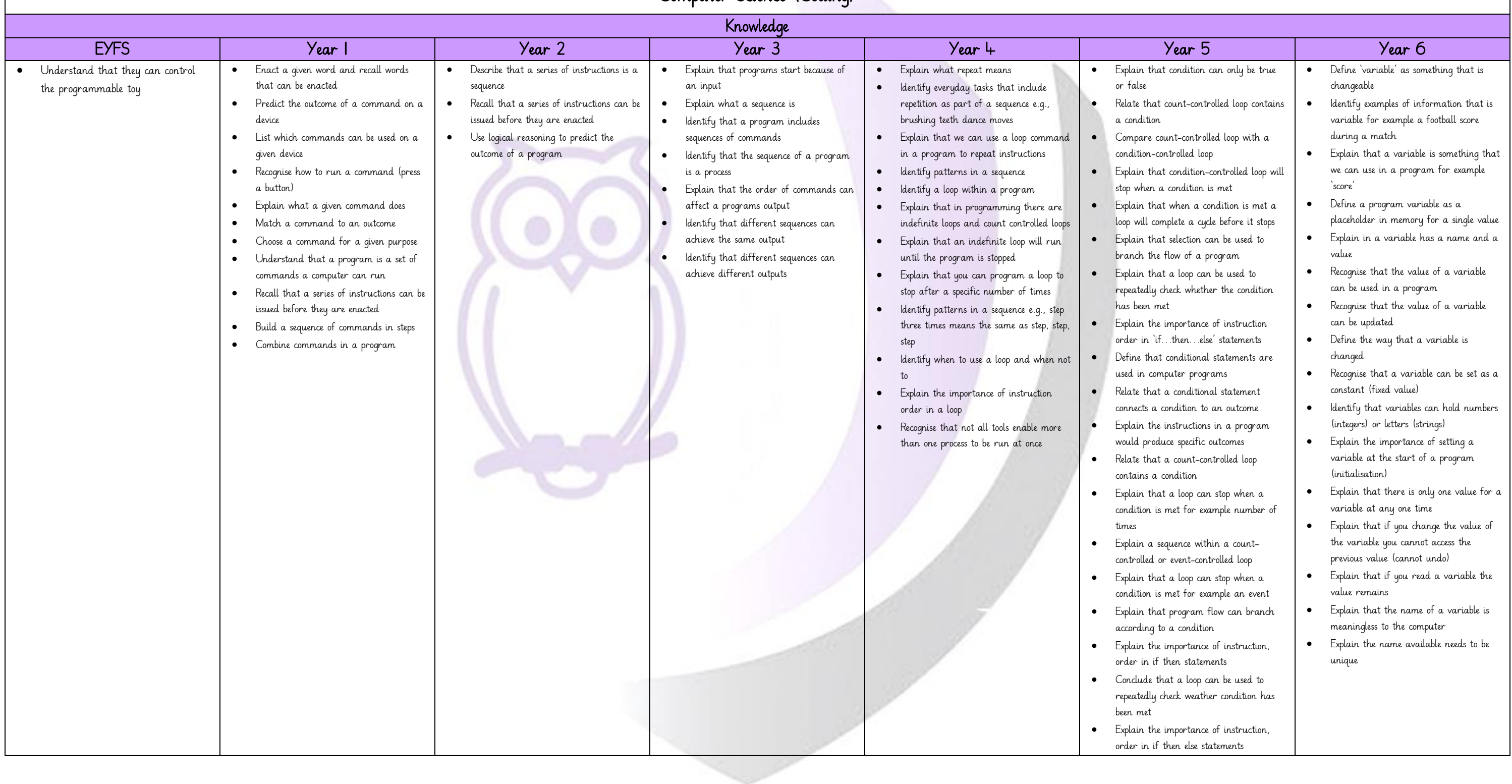

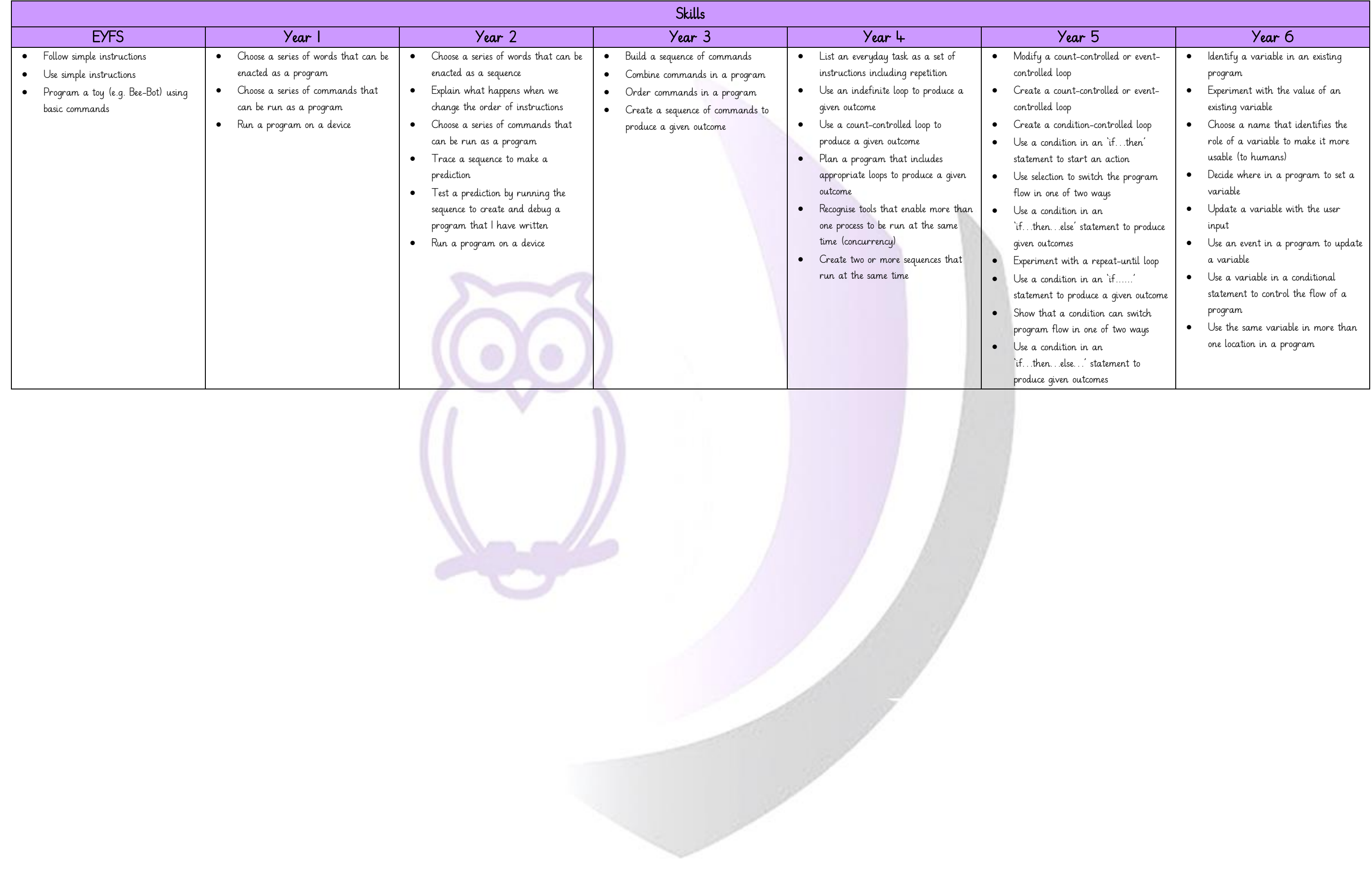

![](_page_2_Picture_691.jpeg)

![](_page_3_Picture_279.jpeg)

![](_page_4_Picture_823.jpeg)

![](_page_5_Picture_582.jpeg)